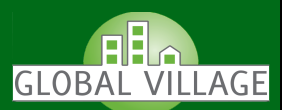

## **Keine zusätzliche Hardware erforderlich:**

Mit dem Service-Plus Paket erhalten Sie von Global Village mit der Bereitstellung Ihrer DSL-Leitung einen vollständig vorkonfigurierten DSL Router inkl. Modem und Switch. Sie benötigen keine zusätzliche Hardware um Ihren PC bzw. Ihr internes Netz an das Internet anzubinden. Sie verbinden lediglich noch die von uns gelieferte Hardware mittels der beigefügten Kabel mit Ihrem PC und dem Netzabschluss in Ihren Räumlichkeiten, um alles weitere kümmern wir uns.

## **Konfiguration von erfahrenen Netzwerkprofis:**

Eine Anpassungen der Netzwerkkonfiguration (LAN IP-Adresse, DHCP-Server Konfiguration, DMZ-IP) des enthaltenen Routers können Sie jederzeit und kostenlos bei unseren Servicetechnikern beauftragen. Mittels das angehängten Formulars teilen Sie unserem Kundensupport einfach Ihren Anforderungen und Änderungswünsche mit, wir setzen diese effizient und zeitnah um.

## **Rundum sorglos – garantierte schnelle Hilfe bei Problemen:**

Im Falle eines Defektes genügt eine kurze Mitteilung an unseren Kundensupport und wir tauschen den Router kostenlos aus. Die defekte Hardware senden Sie anschließend bequem nach Erhalt des neuen Endgerätes an unsere RMA-Abteilung zurück.

In Abhängigkeit von Ihrem DSL-Tarif erhalten Sie ein Ersatzgerät schon innerhalb einer garantierten Austauschzeit von nur einem Werktag nach Eingang Ihrer Störungsmeldung.

## **Noch Fragen? – Wir beraten Sie gerne:**

Sie sind sich nicht sicher, ob sich unsere Hardware mit Ihrem bestehenden Netzwerk kombinieren lässt? Sie benötigen ein spezielles Feature, welches in der Leistungsübersicht nicht aufgeführt ist? Kein Problem, unsere Kundenberater helfen Ihnen gerne persönlich bei der Planung Ihrer Internetanbindung und werden mit Ihnen gemeinsam die für Sie kostengünstigste Lösung erarbeiten.

### **Kontakt:**

Sie erreichen uns Montags bis Freitags zwischen 8:00 – 13:00 Uhr sowie 14:00 – 17:00 Uhr per:

**Email: support@global-village.de Hotline: 01805/456284 (€ 0.14 / Min.)**

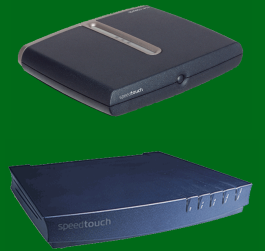

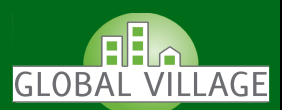

# **Leistungsübersicht:**

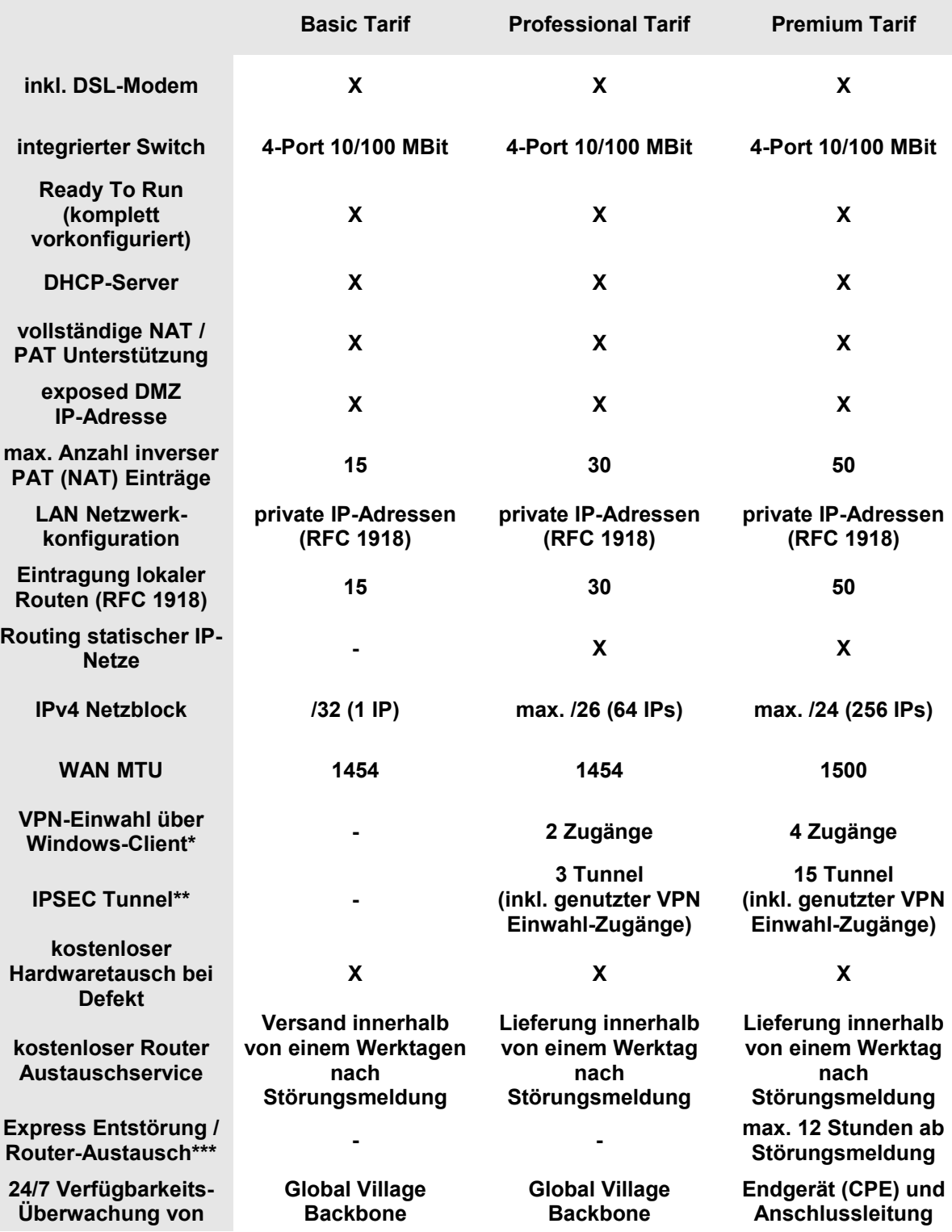

\* einmalige Einrichtungsgebühr: €100,-

\*\* zwischen Global Village DSL- oder WSL-Highspeed Zugängen

\*\*\* Express Entstörung / Routeraustauschservice innerhalb von 12 Stunden ab Störungsmeldung für €200,- / Auftrag

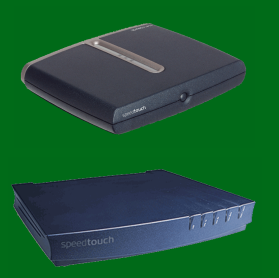

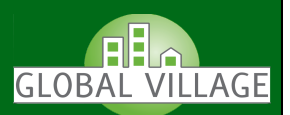

## **Auftragsformular CPE Konfiguration**

**Bitte senden Sie dieses Formular vollständig ausgefüllt an unseren Kundensupport unter der Faxnummer: 02855/9651-110 oder per Post an:**

**Global Village GmbH, - DSL-Support -, Mehrumer Str. 16, 46562 Voerde.**

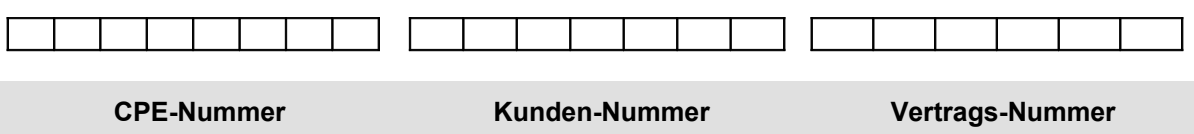

Hiermit beauftragen wir Global Village die oben genannte CPE wie folgt zu konfigurieren (die CPE muss zur Konfiguration mit Ihrem DSL-Anschluss verbunden sein):

**Dieser Auftrag ersetzt alle vorherigen Konfigurations-Aufträge, die aktuell bestehende Konfiguration der CPE wird zum Zeitpunkt der Einrichtung gelöscht.**

#### **LAN Netzwerkkonfiguration:**

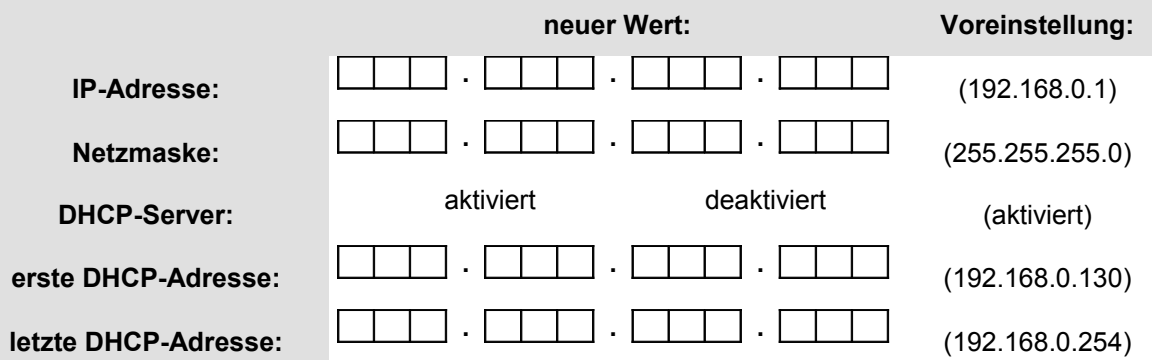

#### **Incoming NAT (exposed DMZ IP):**

Mittels inversen NAT haben Sie die Möglichkeit eingehende Verbindungen auf die statische IP-Adresse der CPE an Rechner innerhalb Ihres lokalen Netzwerkes weiterzuleiten. Server welche auf diese Weise Verbindungen aus dem Internet entgegen nehmen, müssen eine feste IP-Adresse im LAN besitzen. Eine Portweiterleitung auf DHCP Adressen ist aus Gründen der somit nicht mehr eindeutigen Zuordnung zwischen Server und IP-Adresse leider nicht möglich.

Besitzen Sie lediglich einen Server, welcher aus dem Internet erreichbar sein soll, empfiehlt sich die Eintragung eines exposed Host, besser bekannt als DMZ IP-Adresse. Bei diesem Verfahren werden alle eingehenden Verbindungen automatisch an die entsprechende LAN IP-Adresse weitergeleitet. Sie müssen bei diesem Verfahren weder Protokolle noch Ports benennen.

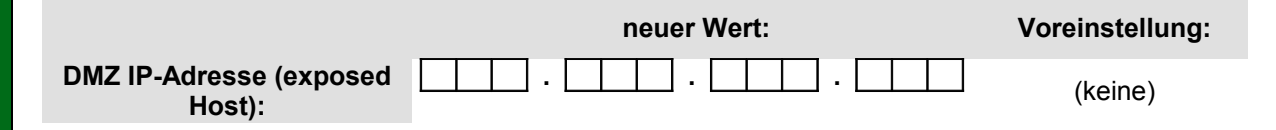

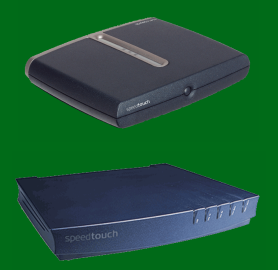

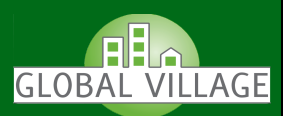

### **Incoming NAT (regelbasiert):**

Bei mehreren öffentlichen Servern innerhalb Ihres LAN (z.B. ein Web- und ein Mailserver) können Sie bis zu 15 separate Regeln zur Weiterleitung eingehender Pakete angeben (weitere Regeln bei Professional und Premium-Tarif bitte ggf. als Anlage beifügen).

#### **Mit der Eintragung dieser Regeln werden alle bereits vorhandenen Regeln gelöscht!**

**WWW d**  $\boldsymbol{\theta}$ la contra la hin the control O) h $\boldsymbol{\vartheta}$ p. 0 0 **d** .**d** 0

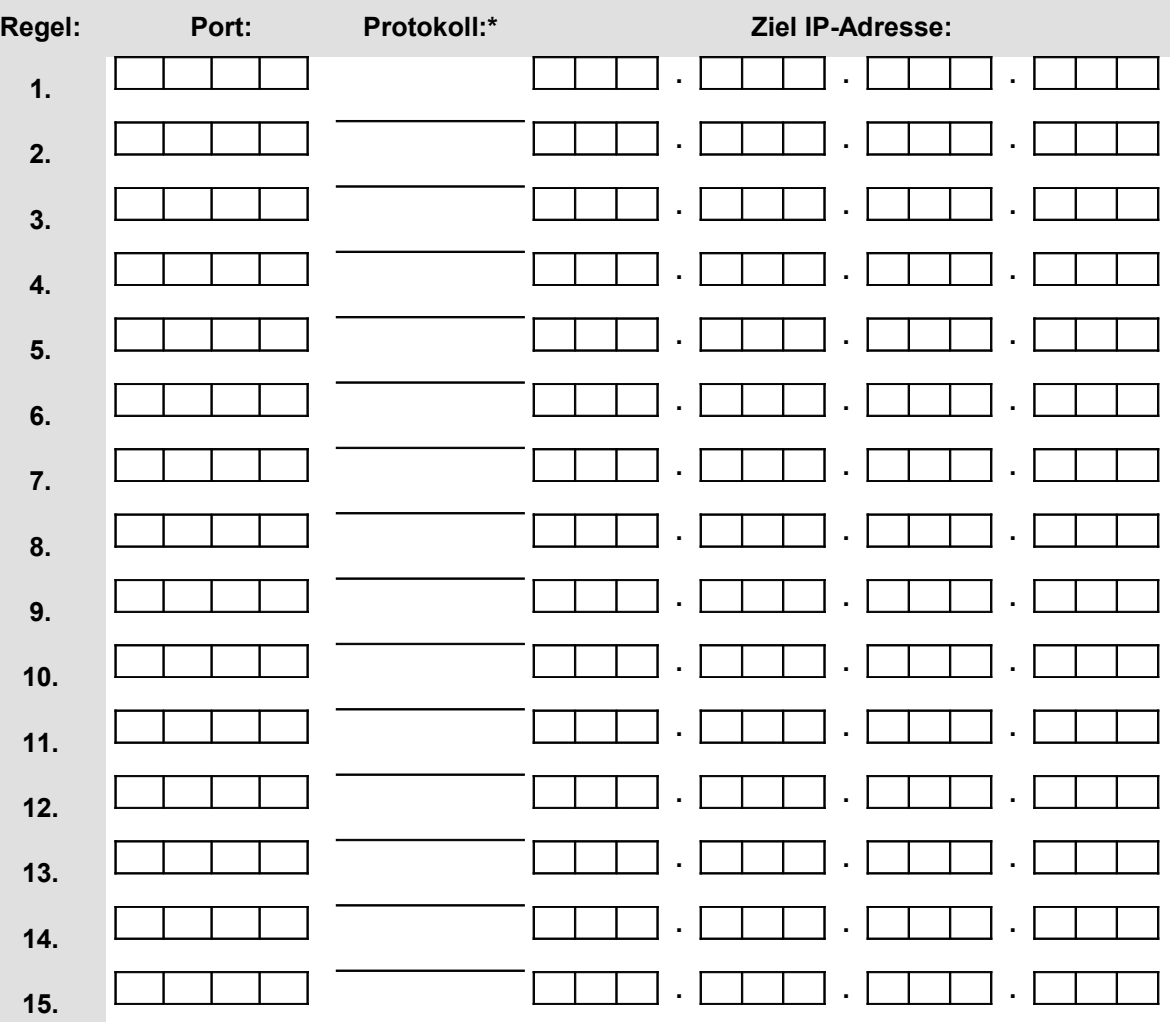

**\*: mögliche Protokolle: tcp, udp, esp**

**Router zu Router VPN Verbindung:** (nur bei Professional- oder Premium-Tarif)

Kunden mit mehreren DSL-Highspeed Anbindungen können zwischen jeweils zwei CPEs einen VPN-Tunnel aktivieren lassen (max. 3 bei Professional-Tarif bzw. 15 bei Premium-Tarif Tunnel pro CPE). Über das VPN wird automatisch jeweils das Netz der LAN Netzwerkkonfiguration der Gegenseite geroutet.

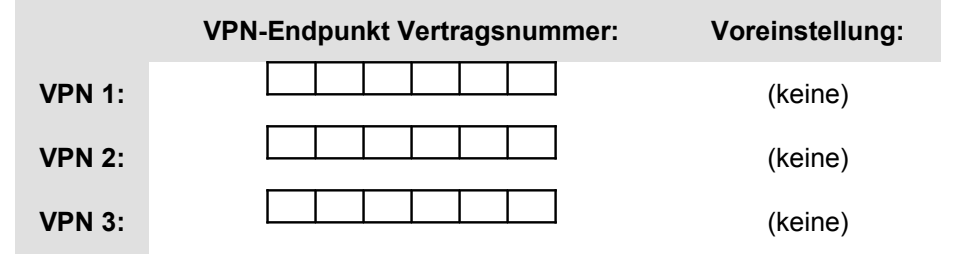

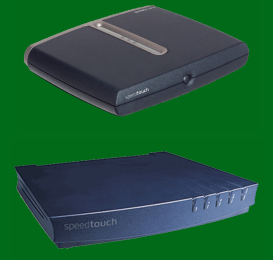

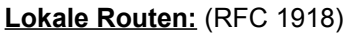

Sofern Sie mehrere Netze (innerhalb der privaten IP-Adressen gemäß RFC 1918) in Ihrem LAN konfiguriert haben und diese z.B. über ein VPN routen möchten, können Sie bis zu 15 Routen (weitere Routen bei Professional und Premium-Tarif bitte ggf. als Anlage beifügen) auf der CPE eintragen lassen.

**Mit der Eintragung dieser Routen werden alle bereits vorhanden Routen gelöscht!**

**GLOBAL VILLAGE** 

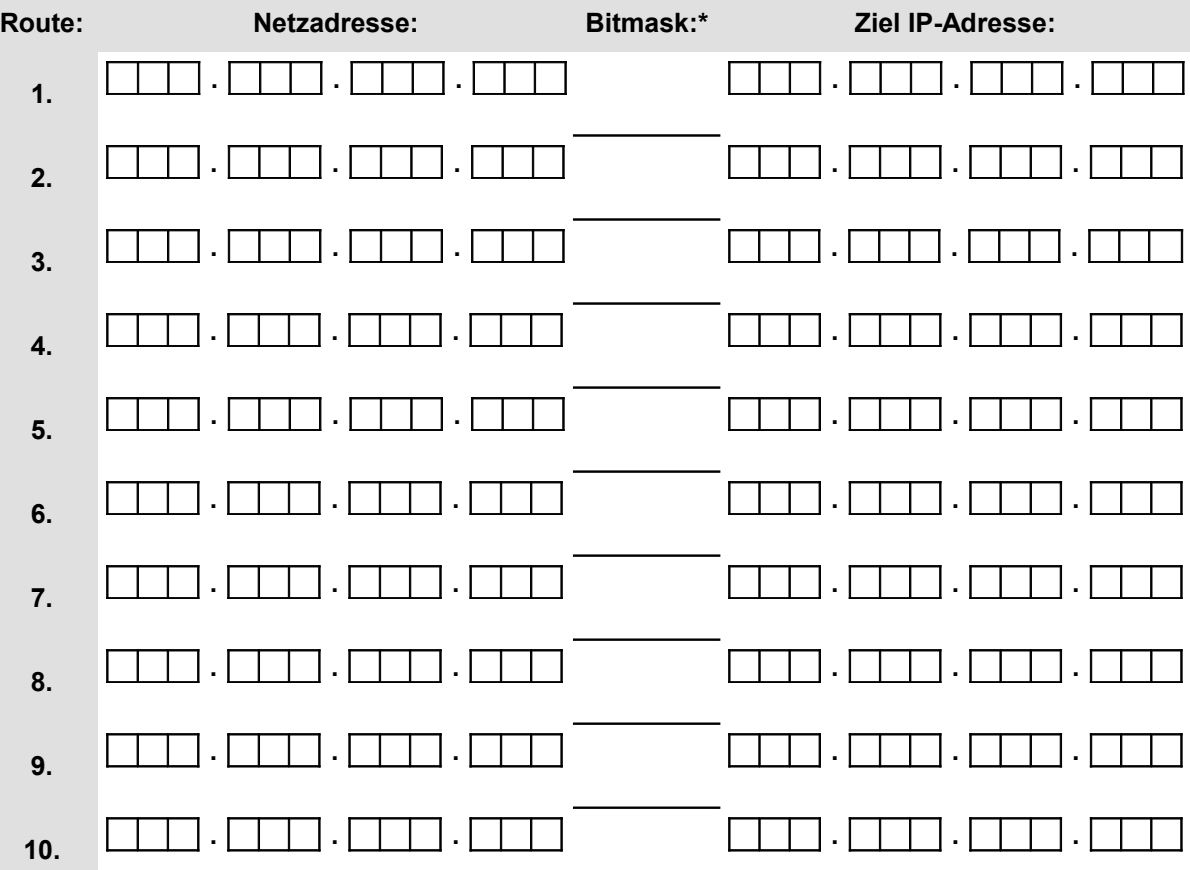

#### **\*: Netzmaske als Bitcode im folgenden Format:**

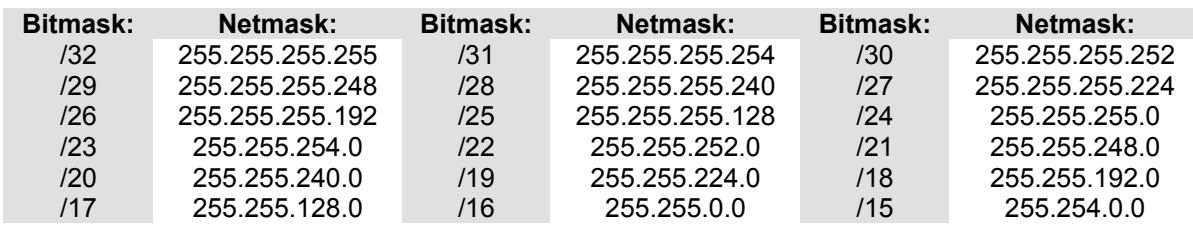

#### **gewünschter Ausführungstermin:** \_\_\_\_\_\_\_\_\_\_\_\_\_\_\_\_\_\_\_\_\_

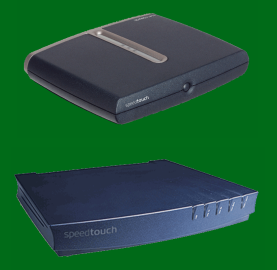

\_\_\_\_\_\_\_\_\_\_\_\_\_ \_\_\_\_\_\_\_\_\_\_\_\_ \_\_\_\_\_\_\_\_\_\_\_\_\_\_\_\_\_ \_\_\_\_\_\_\_\_\_\_\_\_\_\_\_\_\_\_\_